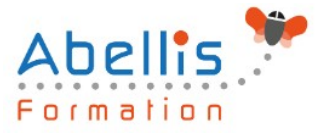

# **PROGRAMME DE FORMATION**

## Word - PAO (documents sophistiqués)

## **Organisation**

**Mode d'organisation :** Présentiel ou distanciel **Durée :** 1 jour(s) • 7 heures

## **Contenu pédagogique**

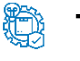

## **Type**

Action de formation

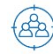

## **Public visé**

Utilisateurs souhaitant créer de beaux documents sous Word et maitriser parfaitement la mise en page

Cette formation est accessible aux publics en situation de handicap et aux personnes à mobilité réduite. Des aménagements peuvent être prévus en fonction des profils. Nous contacter pour plus d'information.

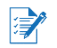

## *Z* Prérequis

Bonne utilisation de Word, connaissance des fonctionnalités de base

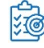

## **Objectifs pédagogiques**

Créer des documents comme un journal d'entreprise avec mise en forme sophistiquée du texte et intégration d'images

## **Description**

Mise en forme sophistiquée du document

- Rappel sur la mise en forme simple
- Les effets Word Art
- Présenter du texte en colonnes
- Optimiser les sections
- Insérer des filigranes
- Insérer une numérotation de pages originale
- Insérer une page de garde
- Mettre en forme une page de garde
- Enregistrer sa page de garde

Les tableaux

- Utiliser un tableau dans une mise en forme sophistiquée
- Utiliser un tableau comme une image
- Les styles de tableau
- Créer un style de tableau
- Créer un tableau rapide

Les Images et les effets typographiques

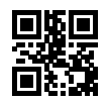

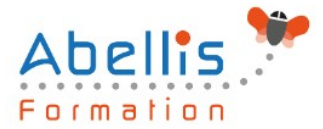

- Insertion d'images ClipArt ou à partir de fichiers
- Positionner des images par rapport au texte ou à la page
- Mettre en forme les images avec des effets spécifiques
- Retoucher une image (luminosité, contraste…)
- Rogner une image
- La compression des images
- Ajouter des effets artistiques sur une image
- Créer des zones de texte
- Lier des zones de texte
- Utiliser les objets de dessin
- Enregistrer un objet dans la bibliothèque des objets

#### Les thèmes

- Prévoir la mise en forme globale d'un document
- Utiliser un thème
- La police du thème
- Les couleurs du thème
- Les effets du thème
- Créer un thème personnalisé
- Transférer un thème vers un autre utilisateur

## **Modalités pédagogiques**

Réflexion de groupe et apports théoriques du formateur - Travail d'échange avec les participants sous forme de discussion - Utilisation de cas concrets issus de l'expérience professionnelle - Exercices pratiques (études de cas, jeux de rôle, questionnaires, quiz, mises en situation, …) sont proposés pour vérifier le niveau de compréhension et d'intégration du contenu pédagogique - Remise d'un support de cours complet pour référence ultérieure

### **Moyens et supports pédagogiques**

Accueil des apprenants dans une salle dédiée à la formation. Chaque participant disposera d'un ordinateur (si besoin), d'un support de cours, d'un bloc-notes et d'un stylo. La formation se déroulera avec l'appui d'un vidéoprojecteur et d'un tableau blanc.

## **Modalités d'évaluation**

#### **Avant la formation :**

Nous mettons en place une évaluation de chaque participant via un questionnaire d'évaluation des besoins et de niveau.

Un audit complémentaire peut-être proposé pour parfaire cette évaluation

#### **Pendant la formation :**

Des exercices pratiques (études de cas, jeux de rôle, questionnaires, quiz, mises en situation, …) sont proposés pour vérifier le niveau de compréhension et d'intégration du contenu pédagogique.

#### **À la fin de la formation :**

Le participant auto-évalue son niveau d'atteinte des objectifs de la formation qu'il vient de suivre.

Le formateur remplit une synthèse dans laquelle il indique le niveau d'acquisition pour chaque apprenant : « connaissances maîtrisées, en cours d'acquisition ou non acquises ». Il évalue ce niveau en se basant sur les exercices et tests réalisés tout au long de la formation.

2/3

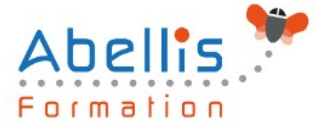

Le participant remplit également un questionnaire de satisfaction dans lequel il évalue la qualité de la session.

À la demande du stagiaire, le niveau peut aussi être évalué par le passage d'une certification TOSA pour les outils bureautiques, CLOE pour les langues.

#### 8 **Modalités de suivi**

Emargement réalisé par 1/2 journée - Certificat de réalisation remis à l'employeur à l'issue de la formation - Assistance par téléphone et messagerie - Support de cours remis à chaque participant à l'issue de sa formation - Suivi de la progression 2 mois après la formation